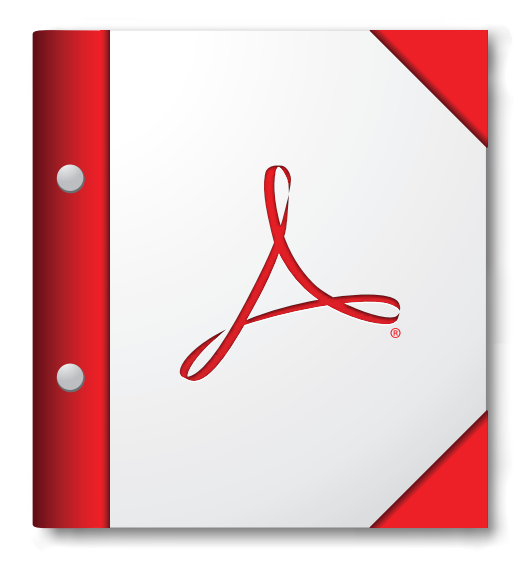

**Du får den bedste oplevelse ved at åbne denne PDF-mappe i Acrobat X eller Adobe Reader X eller nyere.** 

**[Hent Adobe Reader nu!](http://www.adobe.com/go/reader_download_dk)**